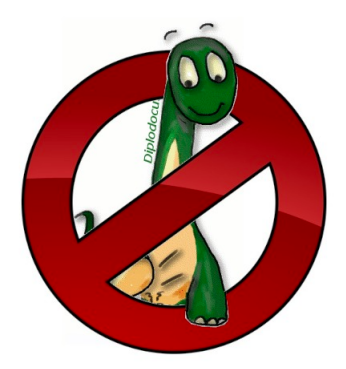

# UML pour les Systèmes Embarqués Examen Polytech'Nice 2023

## Logiciel d'une Citrouille Connectée

—

Bastien SULTAN, Ludovic APVRILLE

[prenom.nom]@telecom-paris.fr https://soc.eurecom.fr/UMLEmb/

19 octobre 2023

Pendant un examen, il est interdit de communiquer avec une autre personne. Les documents autorisés sont les transparents du cours, les exercices faits en cours, ainsi que les sujets de TP. Le barème est fourni pour chaque question. 1 point de bonus est donné pour la qualité de la rédaction.

## **1 Systeme ` a mod ` eliser et consignes ´**

Le **logiciel** à analyser est celui du **contrôleur** d'une **citrouille connectée**.

Vous avez trois heures pour traiter ce sujet. Ce temps étant relativement court, cela veut dire que vous devez faire des hypothèses de modélisation, comme indiqué dans la première question.

La notation prend en compte à la fois la qualité des diagrammes et les éventuels commentaires qui accompagnent ces diagrammes afin de les rendre plus compréhensibles.

**Pour ceux qui utiliseront TTool pendant l'examen**, vos fichiers sont à envoyer par mail à bastien.sultan@telecom-paris.fr au plus tard à 16h35.

### **2** Spécification du système

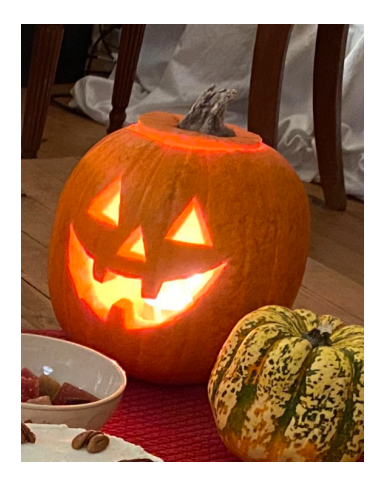

Figure 1: Une citrouille connectée

<span id="page-1-0"></span>Les vacances de la Toussaint approchent et avec elles, les promesses de soupes de potiron, de bonbons et de divers sorts lancés par de joyeux drilles déguisés. En tant qu'ingénieur à la CUCURBITACEE (Compagnie Universelle des Cultures Urbaines et *des Recoltes Bien Int ´ egr ´ ees dans les Territoires Agricoles producteurs de Citrouilles, ´ Echalotes ´ et Endives*), vous êtes chargé de concevoir une citrouille connectée (cf. Figure *I*) pour répondre à la demande pressante en cette période. Voici la spécification que l'on vous soumet :

La citrouille connectée est un légume multifonctions d'une grande polyvalence. Sculptée en un sourire grimaçant, disposant de capteurs de luminosité et de capteurs de présence ainsi que de diodes internes et d'un puissant haut-parleur, la citrouille connectée s'allume dès qu'elle est placée dans l'obscurité et chante des mélodies effrayantes dès que quelqu'un entre dans la pièce où elle est placée. Elle peut jouer n'importe quelle chanson, sauf le soir d'Halloween où elle devra chanter le générique de *Ghostbusters*. En plus de cela, la citrouille connectée dispose d'une interface WiFi pour échanger avec l'application iPumpkin. Grâce à cette application, l'utilisateur peut connaître en temps réel la chanson diffusée par la citrouille, mais aussi, d'un simple clic, la faire entonner un rire sinistre. Les fonctions de la citrouille connectée sont gérées par un contrôleur qui reçoit les données des capteurs et de l'interface WiFi, envoie des consignes aux diodes et au haut-parleur, et envoie des données à l'interface WiFi.

## **3 Questions**

### **3.1 Hypotheses `**

1. Listez vos hypothèses, en ayant soin de séparer les hypothèses liées à l'environnement de celles liées à vos diagrammes de modélisation. [2 points]

#### **3.2 Exigences**

1. Etablissez un diagramme d'exigences. [3 points] ´

#### **3.3 Analyse**

- 1. Etablissez un diagramme de cas d'utilisation. [3 points] ´
- 2. Continuez l'analyse avec le diagramme d'activite. [3 points] ´
- 3. Etablissez un diagramme de séquence pour le soir d'Halloween. [3 points]

#### **3.4 Design et Validation**

- 1. Etablissez un diagramme de blocs, en indiquant quels blocs modélisent le contrôleur et quels blocs modelisent son envionnement. [2 points] ´
- 2. Établissez les machines à états. [3 points]
- 3. Prouvez que le générique de *Ghostbusters* sera toujours joué le soir de Halloween, et expliquez votre démarche de preuve (*pragma*, observateur, ...). [2 points]

#### *Ouuuuuuuuuh !*